#### **Professional Leadership Technical Exchange**

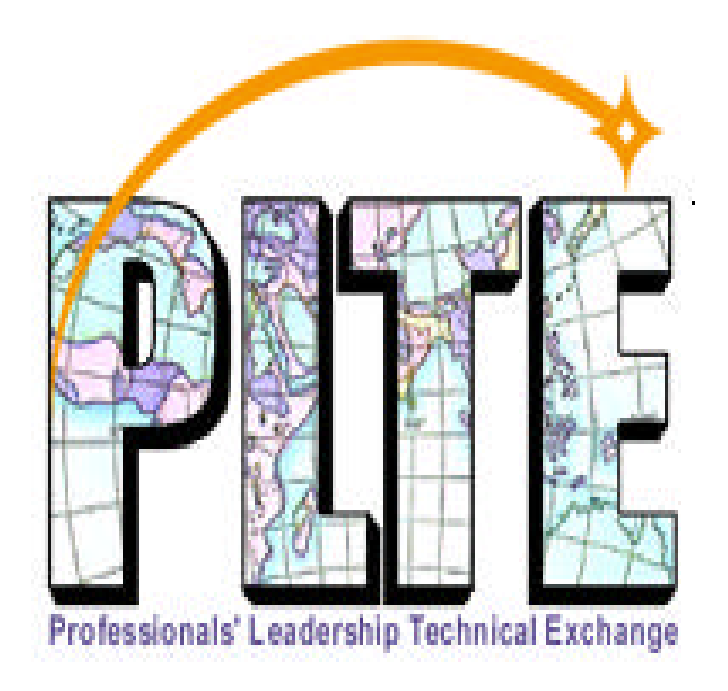

AP090: Integrating WebSphere and MQSeries

Ed Fletcher

**Europe, Middle East, & Africa**

**20 - 23 May 2001 Lyon, France**

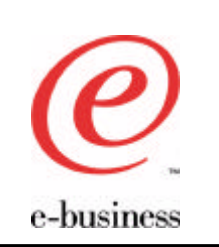

Agenda

- Why integrate?
- What you can do
- How you can do it
- Integrating with legacy systems
- What's new?
- Acknowledgements and References

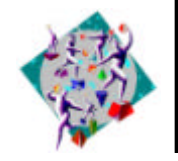

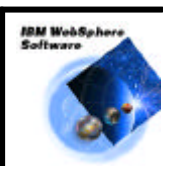

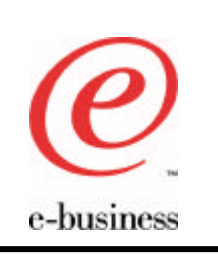

## Why Integrate?

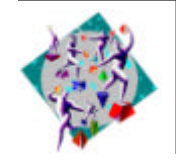

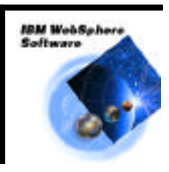

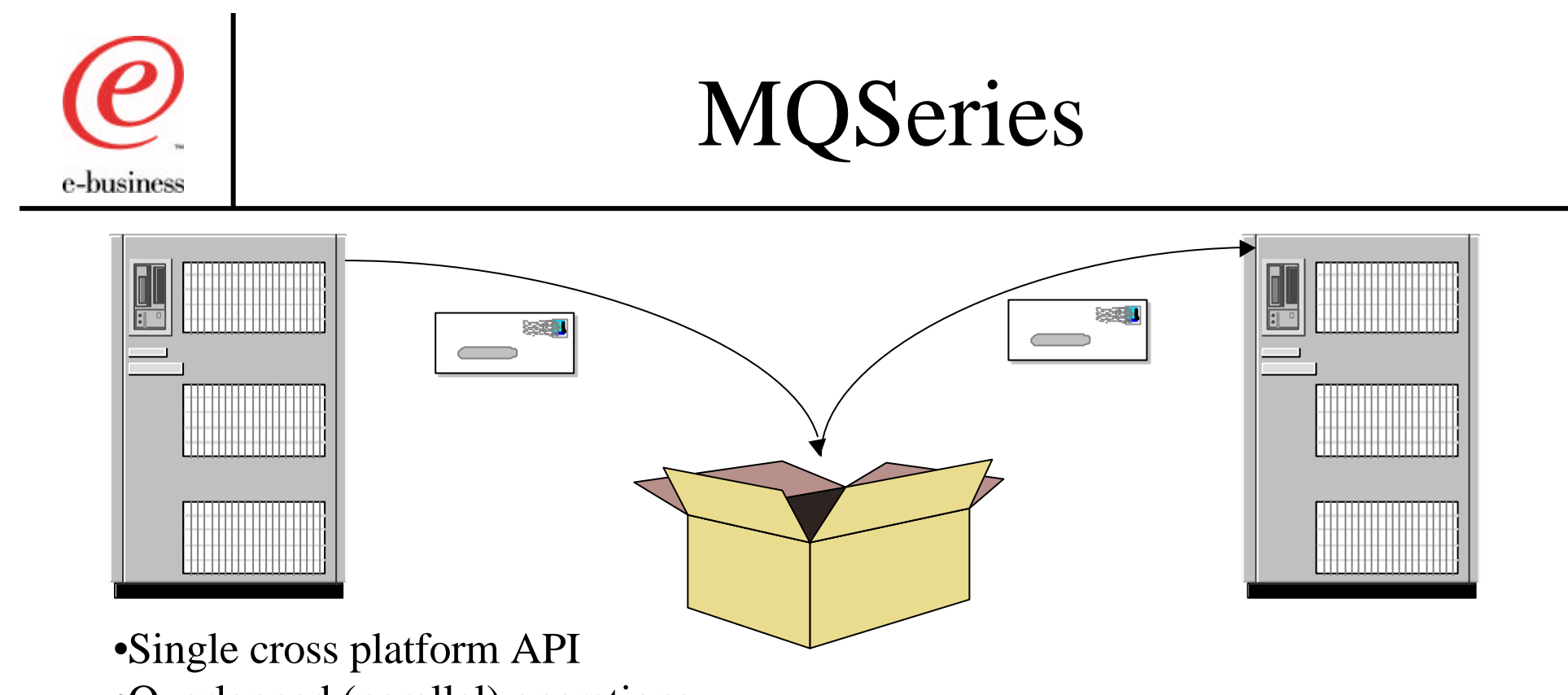

- •Overlapped (parallel) operations
- •Freedom from partner program availability
- •Assured message delivery and message recovery
- •Application location transparency
- •Easier cross-platform communication
- •Communication protocol independence
- •Fewer network connections

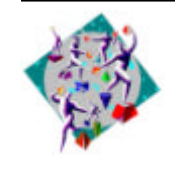

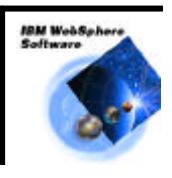

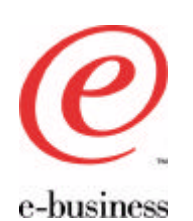

# WebSphere Application Server

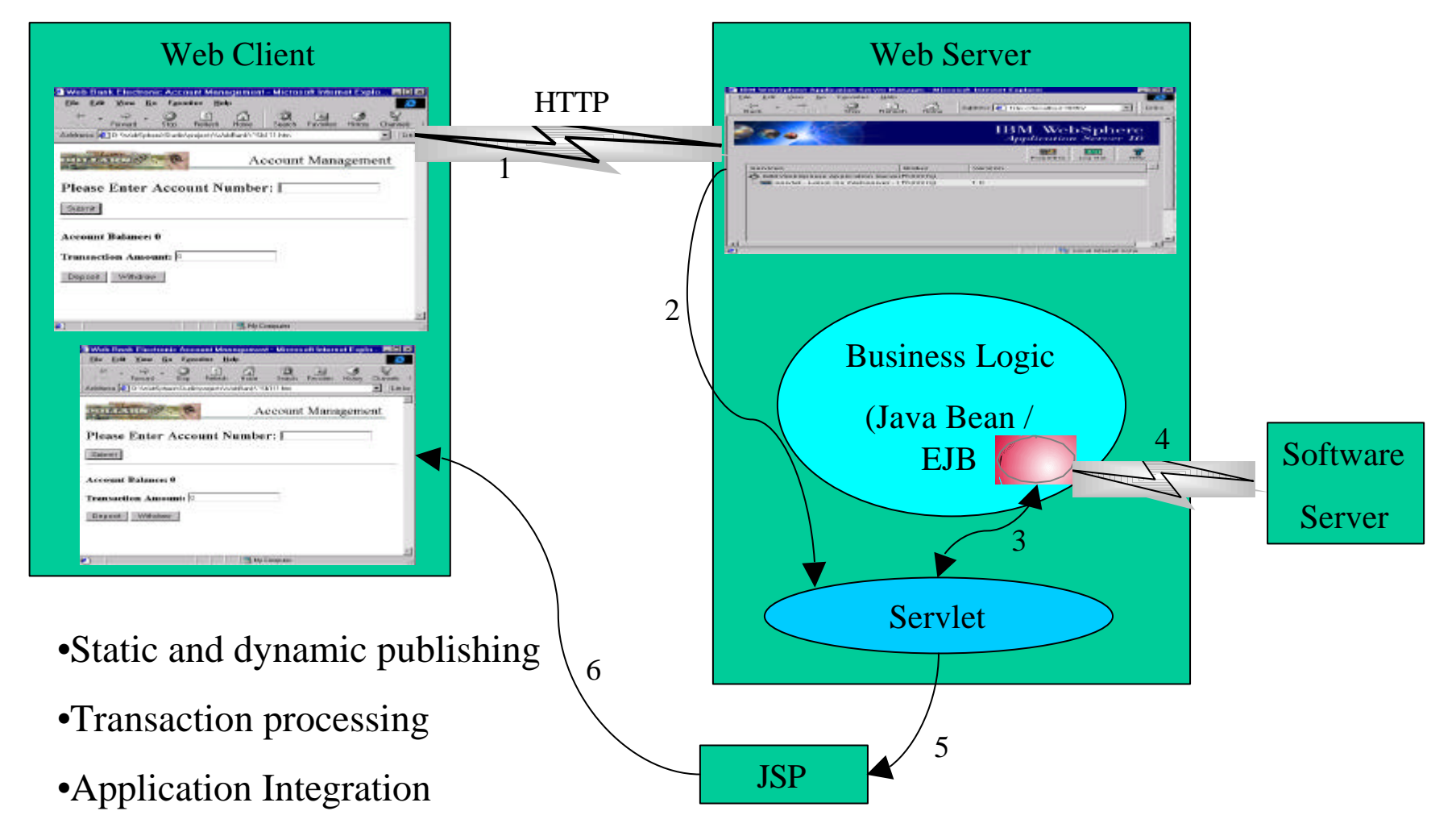

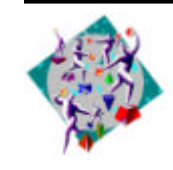

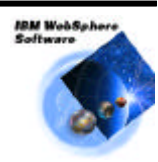

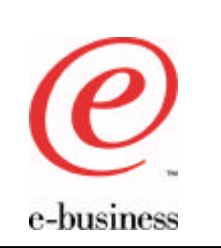

#### EJB to Software Server

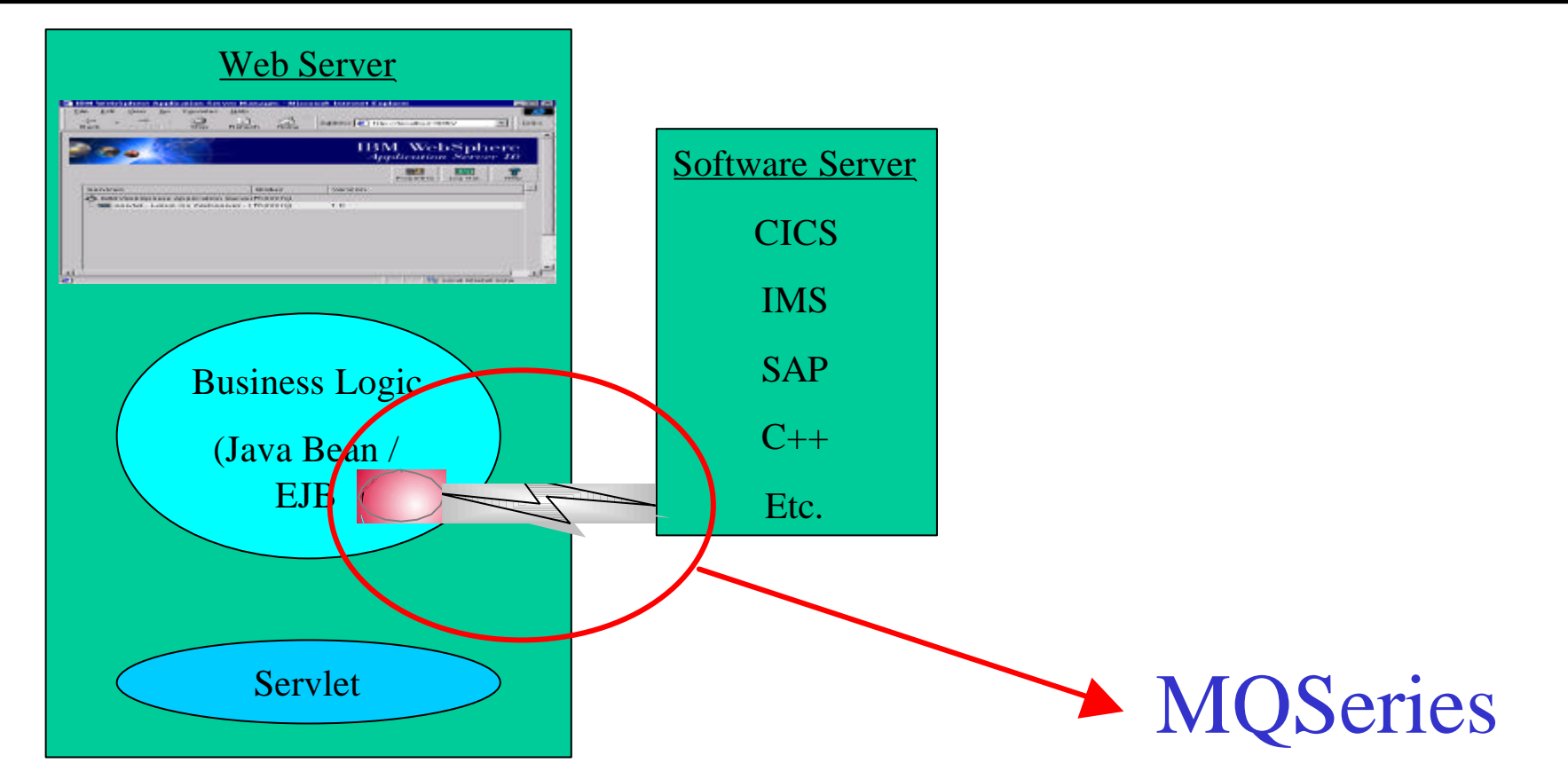

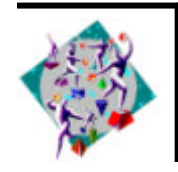

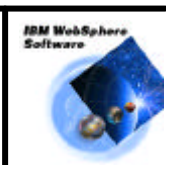

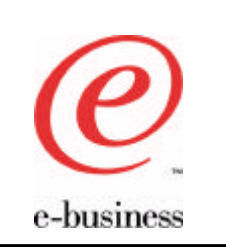

#### WAS Meets MQ

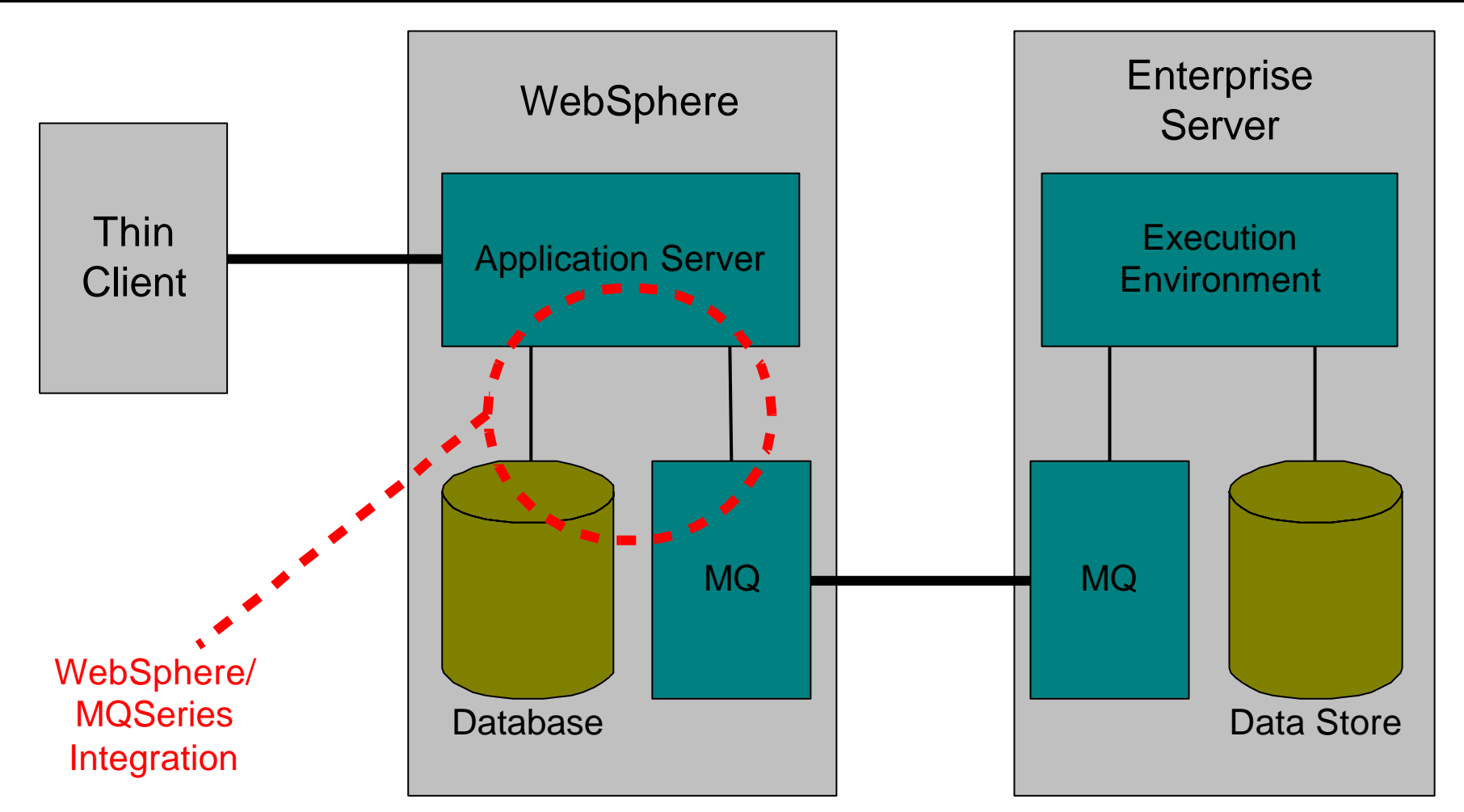

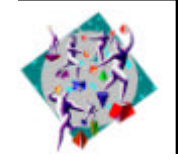

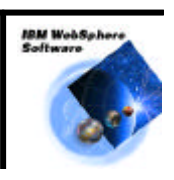

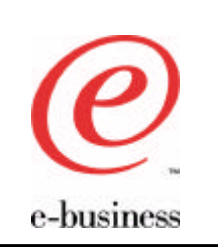

Agenda

- Why integrate?
- What you can do
- How you can do it
- Integrating with legacy systems
- What's new?
- Acknowledgements and References

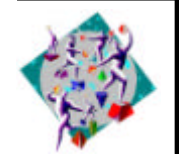

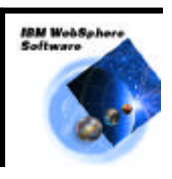

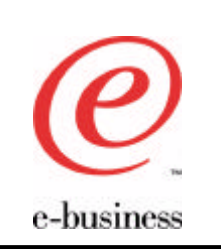

- E.g. register for online banking, submit order
- Usually persistent
	- It may be non-persistent, e.g. request statement by post
- WebSphere state says what the user did
	- "We have received your request and it is being processed"
- Requires unit of work to include WebSphere and MQSeries resources

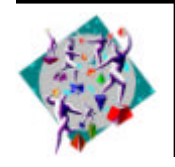

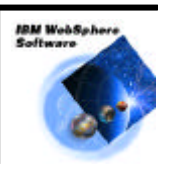

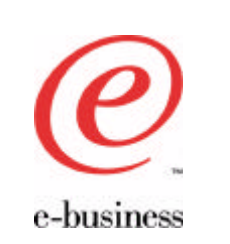

#### WAS Sends Datagram

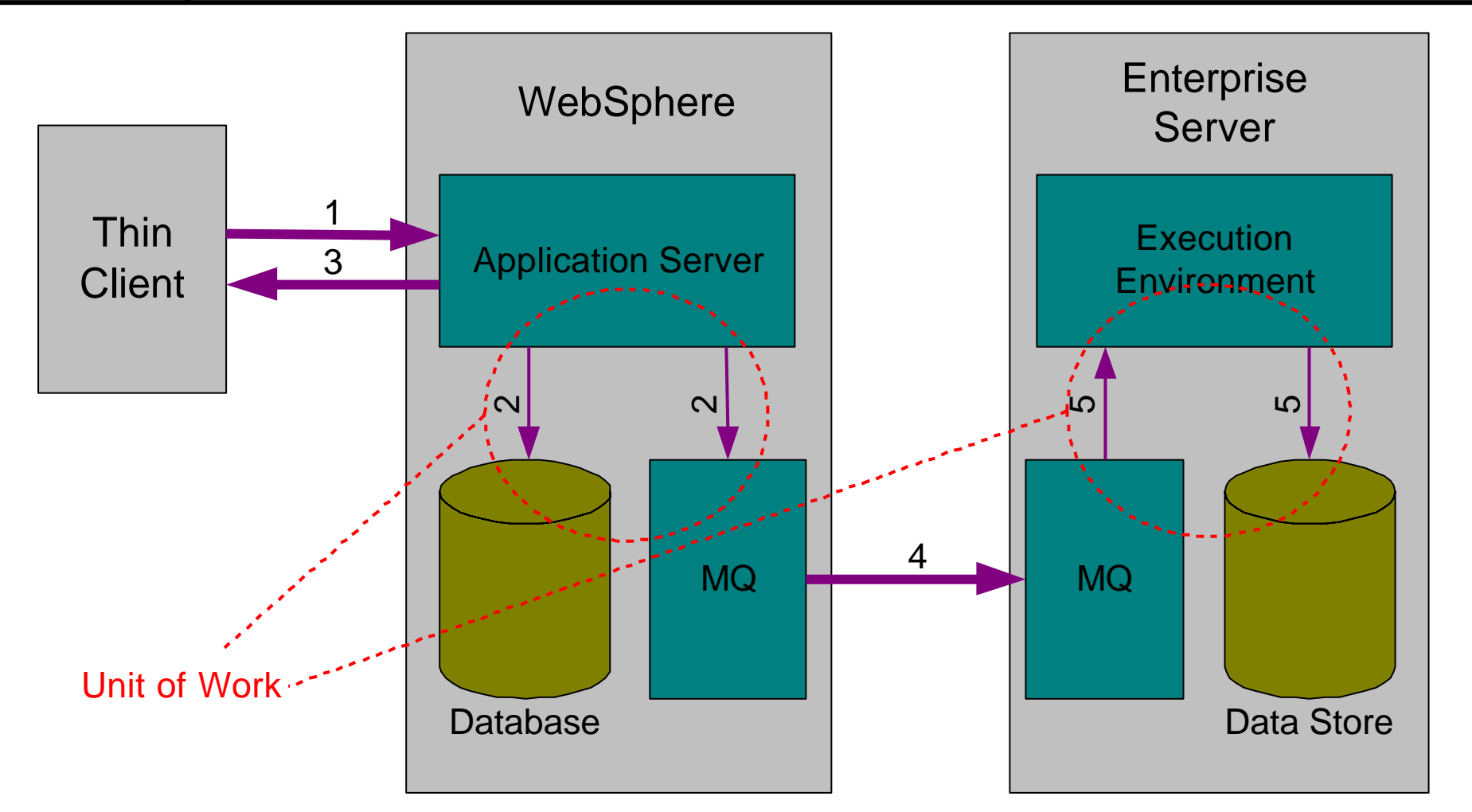

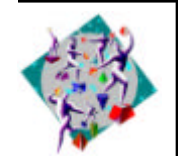

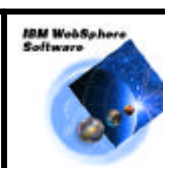

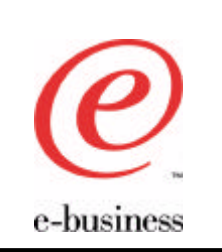

# WAS Sends Request/Reply (Enquiry)

- E.g. Balance enquiry
- Use non-persistent messages
	- Faster throughput
- WebSphere sends request, blocking wait for reply
- Wait may (should) timeout, therefore need message expiry on reply
	- Response to user is "It failed, please try again"

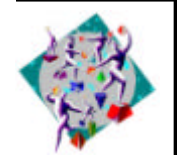

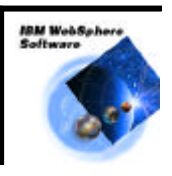

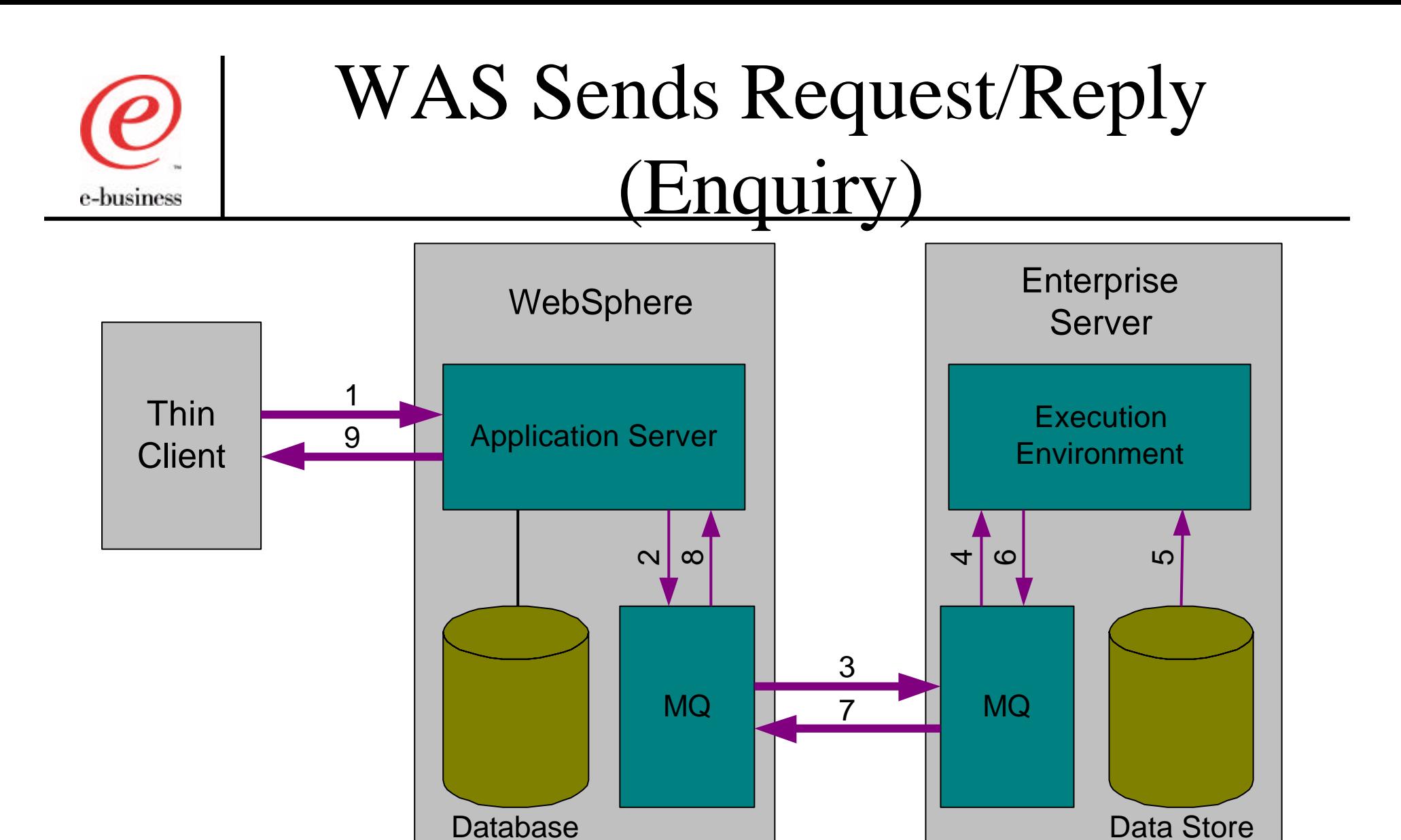

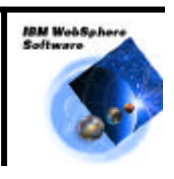

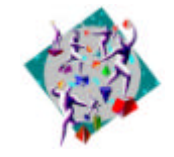

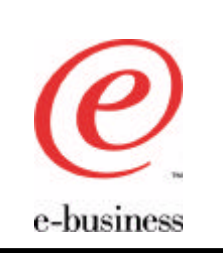

# WAS Sends Request/Reply (Update)

- E.g. Intra-bank account transfer
- Perform update, expect immediate confirmation
- Can use persistent messages, but...
	- MQGet for reply message may time out, even though back-end operation succeeded
		- What do you tell the user when web app doesn't receive the reply?
- Web User Interface is synchronous, MQSeries is asynchronous

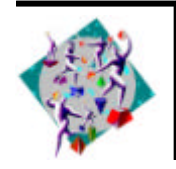

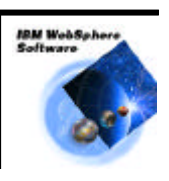

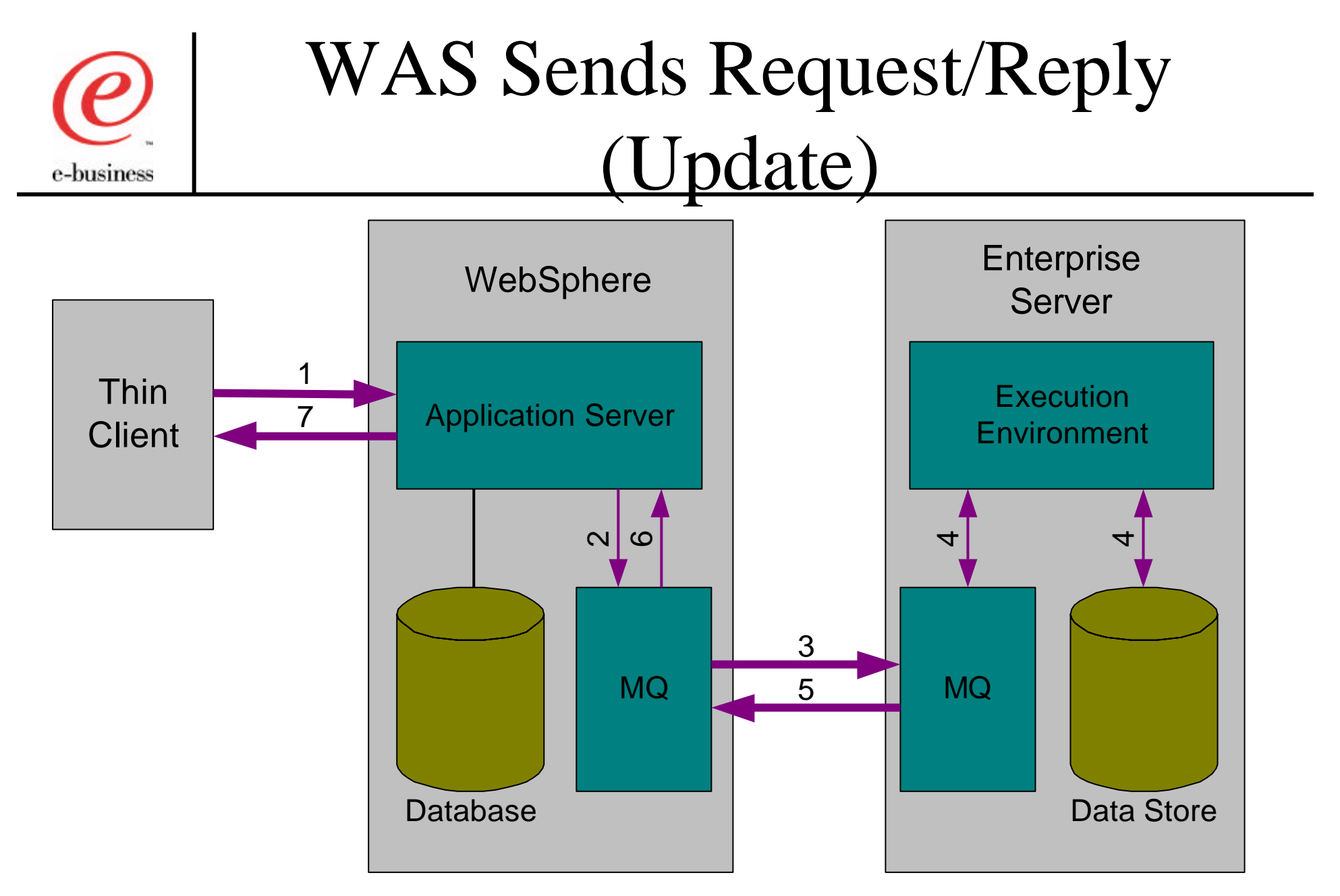

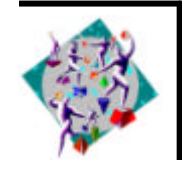

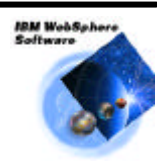

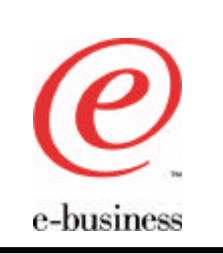

## Persistent Request/Reply: Alternatives

- Can perform appropriate validation first
	- E.g. check account balances before attempting transfer
- Use persistent message to send request
- Provide response to user to say request is being processed
- Notify result of processing by other means:
	- Let user assume it worked, discover otherwise
	- Return URL of status page
	- Send email/SMS on completion
	- Assume it worked, manual notification on failure

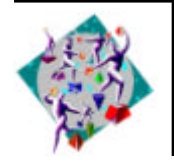

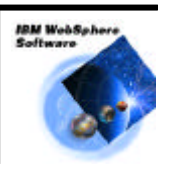

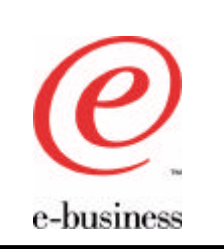

# WAS Receives Datagram

- E.g. Update user data cached at web channel or non-user data such as product catalogue
- An alternative to persistent request/reply
- Usually persistent
	- may be non-persistent, e.g. update to product catalogue
- Web user may become aware of change to data as result of a later enquiry
	- Typically this will be via other means such as e-mail and SMS
- Requires unit of work and "trigger monitor"
- Exceptions must be handled locally

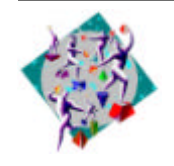

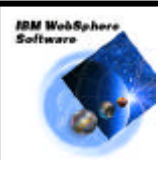

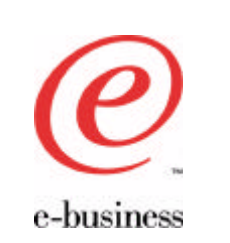

#### WAS Receives Datagram

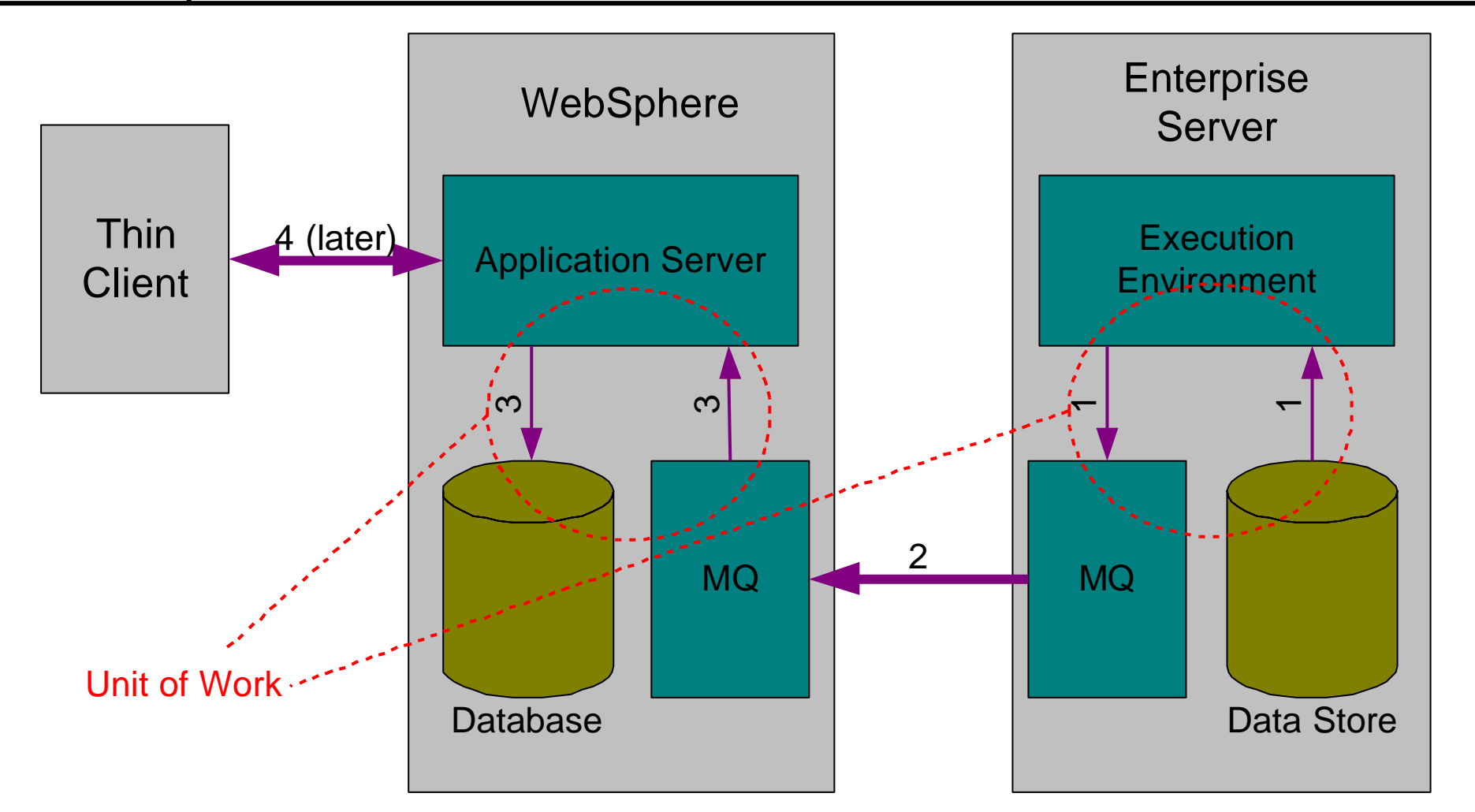

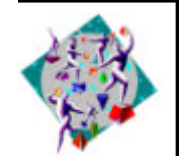

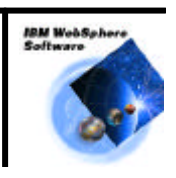

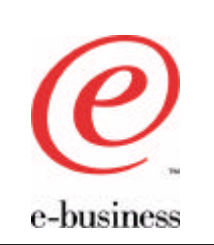

# WAS Receives Request/Reply

- WebSphere is used as the Enterprise System
- Use persistent messages
- Can model as two datagrams
- May route reply to different system
	- E.g. e-mail to say something went wrong
- Reply may be a return value or exception

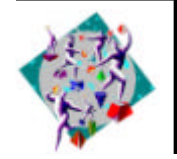

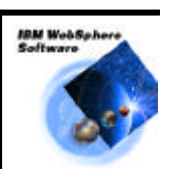

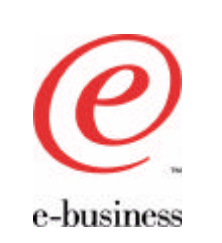

#### WAS Receives Request/Reply

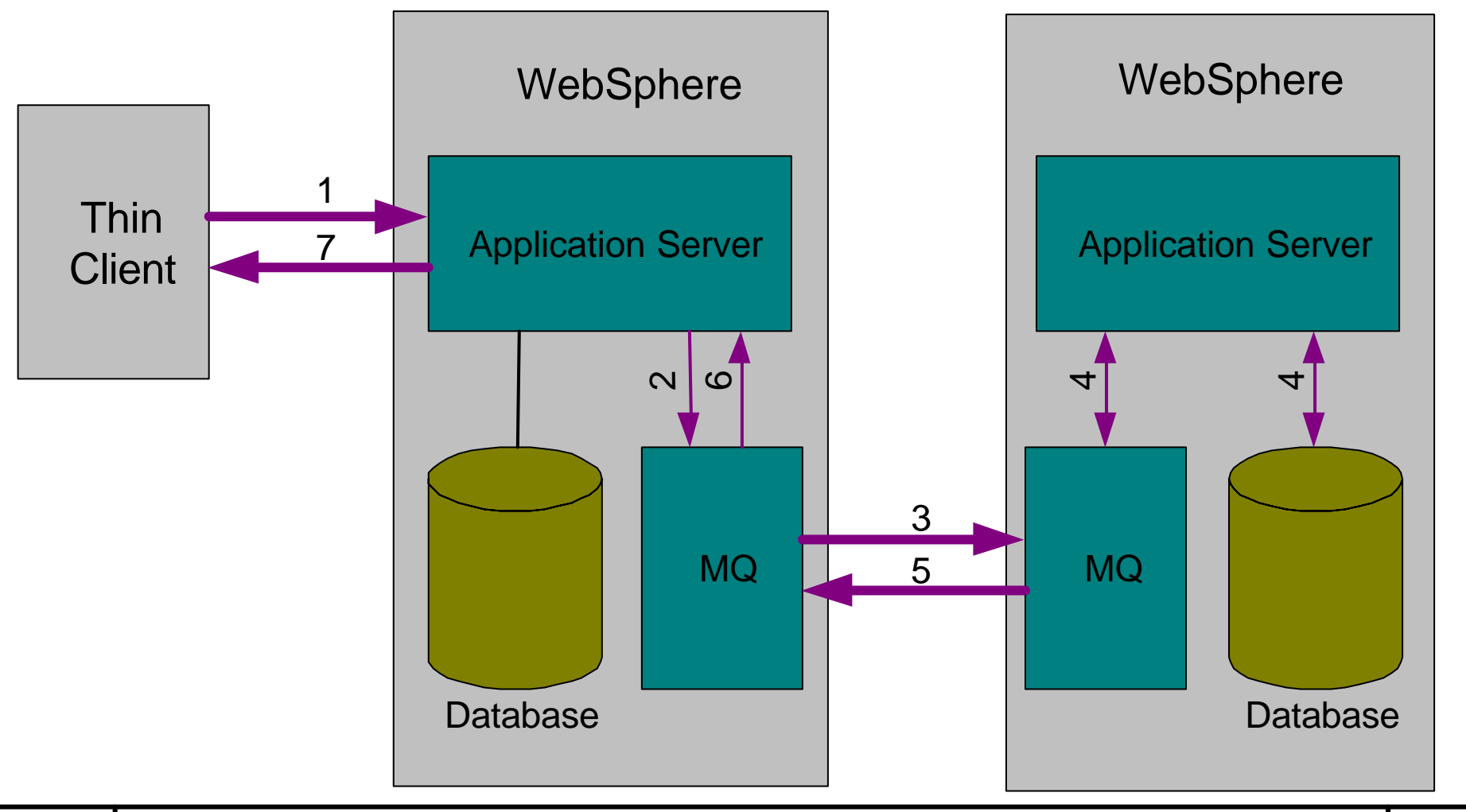

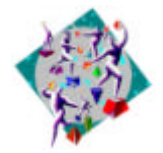

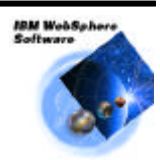

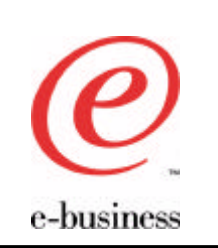

Agenda

- Why integrate?
- What you can do
- How you can do it
- Integrating with legacy systems
- What's new?
- Acknowledgements and References

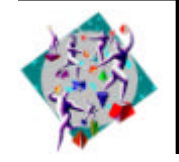

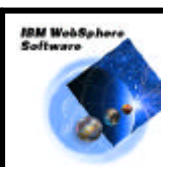

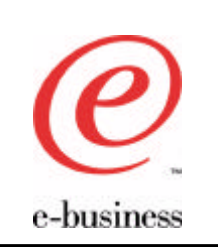

### MQSeries and Java

- Product extension (category 3 supportpac)
	- Last updated 01/03/2001
- Develop MQSeries applications in Java
- Comprises:
	- MQSeries classes for Java v5.2.0
	- MQSeries classes for Java Message Service (JMS) v5.2
- Platform coverage:
	- NT, AIX, AS400, HP-UX, Solaris, Linux, Windows 95/98/2000
	- Currently on OS/390, there only exists the MQSeries classes for Java v5.0
	- Currently on OS/400, the version is 5.1.2.

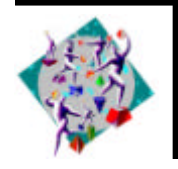

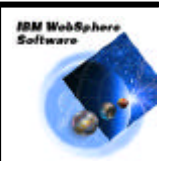

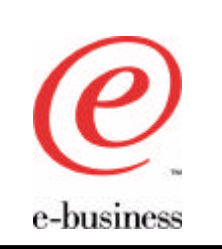

- Provides Java language support for MQSeries applications
- implements an object oriented model for accessing MQSeries resources
- Supports various connection (transport) options:
	- client connection (TCP/IP, CORBA/IIOP)
	- bindings connection (JNI)
- Gives parity with support for  $C/C++$ , COBOL

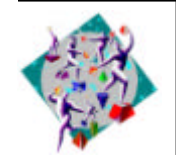

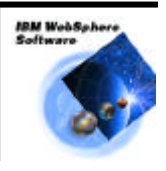

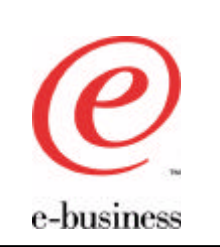

# MQSeries Classes for JMS

- MQSeries JMS implementation
	- Utilizes the MQSeries classes for Java to access MQSeries resources.
- Provides extra function over the MQSeries classes for Java:
	- Asynchronous message delivery
	- Message Selectors
	- Structured message classes
	- Transactional Support
- Provides an administration tool for defining administration objects and storing them in an enterprise directory service (JNDI namespace)

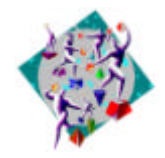

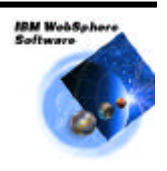

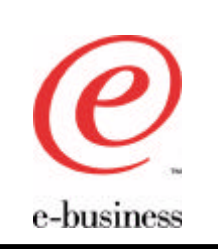

# Client or Bindings?

- Client:
	- MQ client implementation, connects to queue manager over TCP/IP via the MQ listener
	- pure Java solution
	- obviously useful for connecting to remote queue managers
	- maybe used for local queue managers, consider loopback adapter
- Bindings:
	- MQ server application
	- Queue manager must be local to application
	- utilizes JNI to call the C MQI
	- performance benefits over client
	- application and queue manager more closely coupled

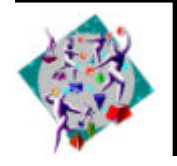

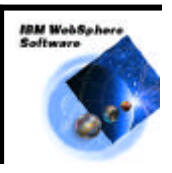

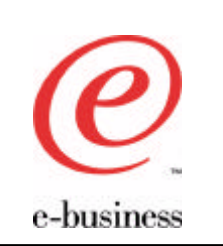

# MQSeries Java vs. JMS

- MQSeries Java
	- traditional MQSeries object model approach
	- greater flexibility, more control
	- relatively straight forward to use
	- requires an understanding of the MQ API (MQI)
- MQSeries JMS
	- MQSeries implementation of a Java standard
	- simpler programming model, introduces a higher level of abstraction
	- application programmer may not need MQ specific skills.
	- reduced control and flexibility (from a traditional perspective)
	- extra functionality not available in MQSeries Java
	- abstraction layer has associated performance overhead

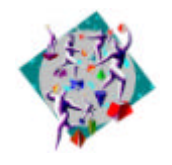

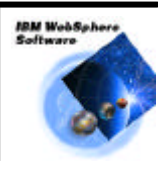

# Sample JMS code using the JNDI

e-business

//retrieve connection factory from context (JNDI)

QueueConnectionFactory factory = (QueueConnectionFactory)context.lookup(conn\_name);

// create connection

QueueConnection connection = factory.createQueueConnection();

connection.start(); //start connection otherwise no messages can be received

//Obtain session

QueueSession session = connection.CreateQueueSession(transacted, acknowlegeMode);

//retrieve destination from context

Queue queue  $=$  (Queue)context.lookup(queue\_name);

//create sender/receiver

QueueSender queueSender = session.CreateSender(queue);

QueueReceiver queueReceiver = session.CreateReceiver(queue);

//send and receive message

TextMessage outMessage = session.createTextMessage();

queueSender.send(outMessage);

Message inMessage = queueReceiver.receive();

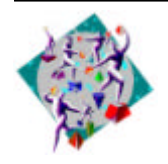

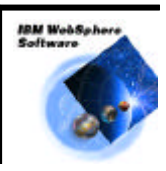

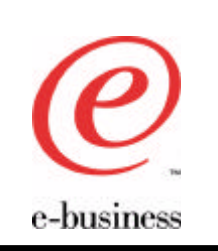

#### JMS Messages

- Header
	- JMSMessageID, JMSDestination,JMSDeliveryMode,
- **Properties** 
	- JMSXUserID, JMSXApplID, JMSXDeliveryCount
- Data
	- 5 Subclasses for different content styles:
		- JMSBytesMessage: Unformatted binary data
		- JMSTextMessage: Character data
		-
		-
		- JMSObjectMessage: Serialized Java object
- - **JMSStreamMessage:** Sequence of typed data fields
	- **JMSMapMessage:** Collection of typed data fields
		-

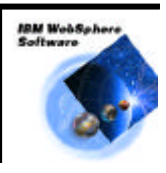

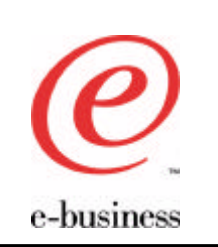

Agenda

- Why integrate?
- What you can do
- How you can do it
- Integrating with legacy systems
- What's new?
- Acknowledgements and References

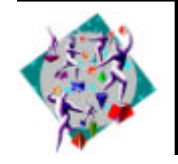

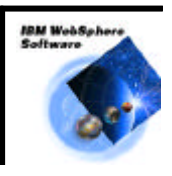

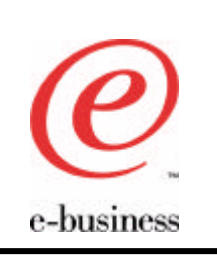

### MQSeries Integrator

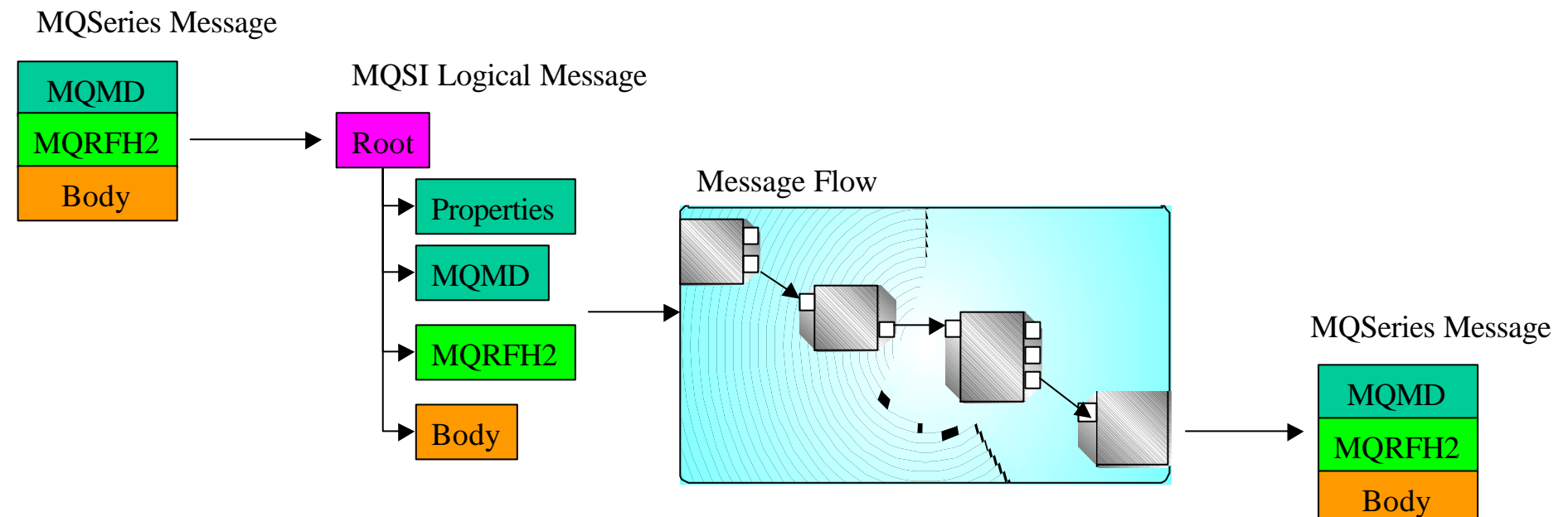

- •Processor Node architecture
- •Significant extension and synergy with database
- •Message parsing and formatting services
- •Graphical tools for ease of use

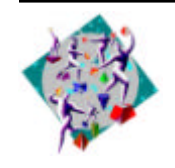

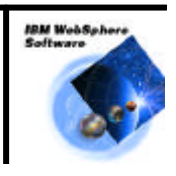

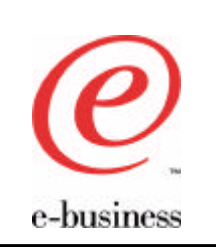

#### MQRFH2 Header

- Contains properties of message
	- Message Service Domain (Msd)
		- MRM
		- NEON
		- XML
		- none
	- Message Set (set)
	- Message Type (type)
	- Message Format (fmt)

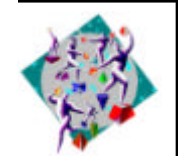

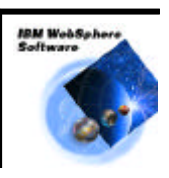

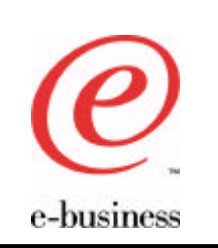

- MQSI uses MQRFH2.mcd.Msd to identify message domain
	- Must be set to "xml" or "jms\_text" to invoke XML parser
- IBM JMS implementation uses MQRFH2.mcd.Msd to identify JMS message type
	- Use "jms\_xxx" in MQRFH2.mcd.Msd for message type
	- Otherwise message is treated as TextMessage or BytesMessage according to MQMD.format

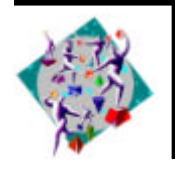

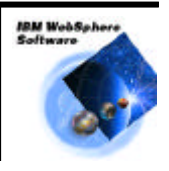

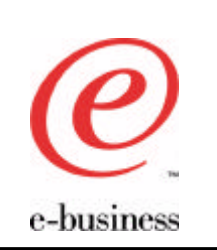

#### Example Message Flow

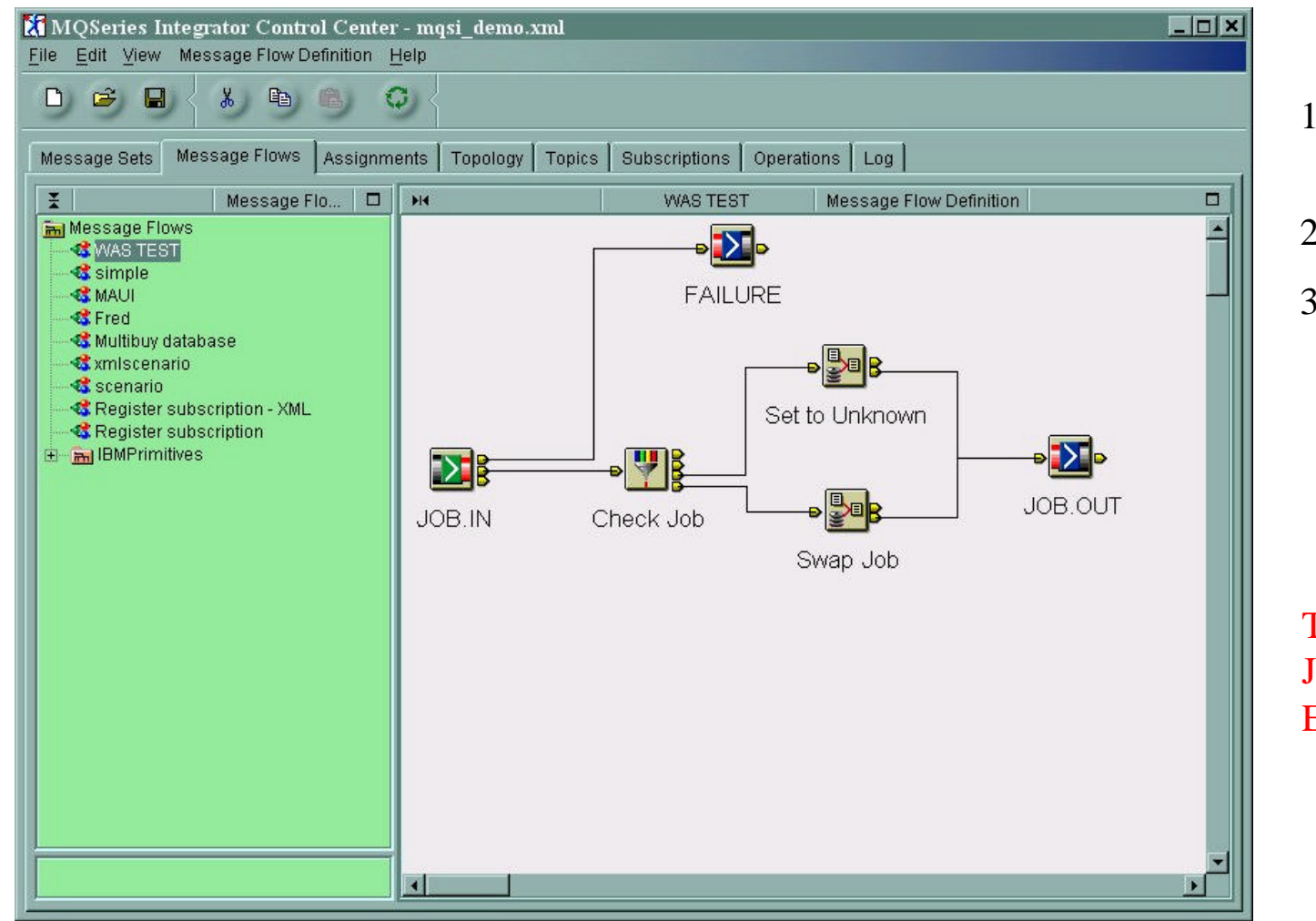

- 1. Read in a JMS text message
- 2. Manipulate it
- 3. Put it back out to a queue for a JMS application to pick up

This can result in a JMS Message Format Exception

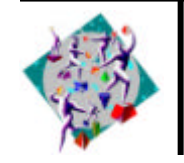

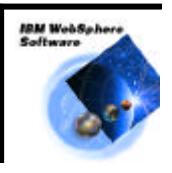

# e-business

# Option 1: remove the MQRFH2 header

- You can add a compute node to remove the RFH2 header:
	- SET OutputRoot.MQRFH2=NULL
- JMS now assumes the message coming in is in byte code (jms\_byte)
- You now have to re-format it to something useful

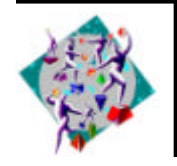

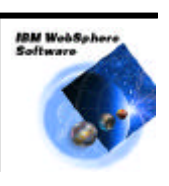

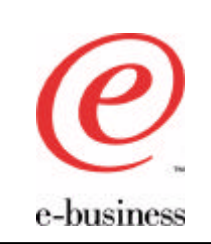

# Option 2: Change the message format in MQSI to jms\_text

- Use a *Reset Content Descriptor* Node to set the Format to jms\_text
- The Msd in the MQRFH2 header is now set to jms\_text
- The receiving JMS application can now format the message OK

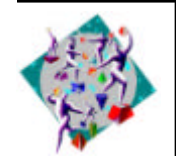

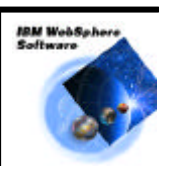

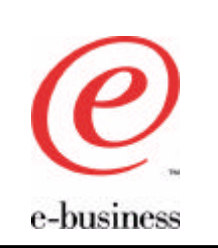

Agenda

- Why integrate?
- What you can do
- How you can do it
- Integrating with legacy systems
- What's new?
- Acknowledgements and References

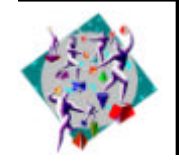

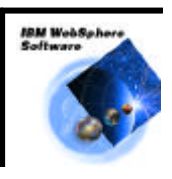

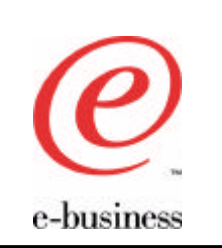

# JTA Transaction to JMS

- MQSeries can be an XA resource manager for a WAS coordinated transaction
	- A single unit-of-work that includes WebSphere and Database and/or MQSeries resources
		- Implies 2-phase commit between WebSphere Application Server and MQSeries
- Must carry JTA transaction context from WebSphere onto the JMS Session object
- Honours the EJB transaction attributes (TX\_REQUIRED, TX\_NOT\_SUPPORTED)

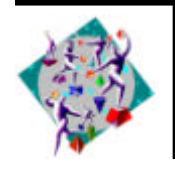

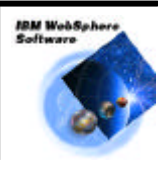

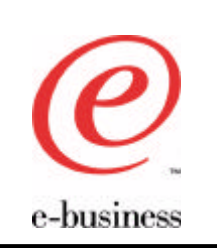

- WebSphere Application Server 3.5
	- Advanced edition
	- Needs fixpack 3
- MQSeries 5.2
- MQSeries classes for JMS 5.2
	- MA88 supportpac
	- Use "WSQCF", a modified QueueConnectionFactory
	- Use "WSTCF", a modified TopicConnectionFactory

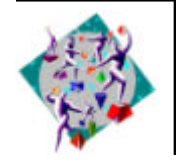

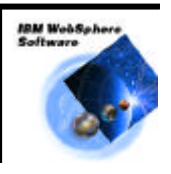

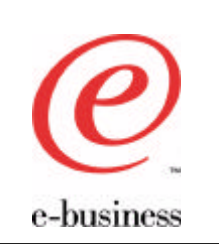

# Using JTA/JMS 2PC

- Use WebSphere-specific versions of JMS administered objects
	- JMSWrapXAQueueConnectionFactory
	- JMSWrapXATopicConnectionFactory
- Connections obtained using these objects are *always* transactional
	- Use normal JMS QCF for non-transactional message handling

#### Note: 2PC only supported with JMS

– Base classes *do not support* 2PC with WebSphere

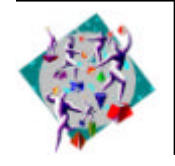

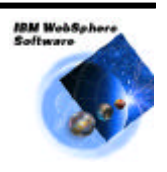

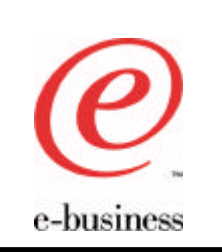

## WebSphere Application Server 4.0

- GA target: 3Q/01
	- Beta running now
- JMS Listener
	- Start a transactional EJB
		- Uses the *onMessage* method
	- Additional to the EJB 1.1 specification
	- No need to modify the Deployment Descriptor
		- Separate side-file
		- $XMI$ .
		- Describes how the EJB will be deployed to WebSphere

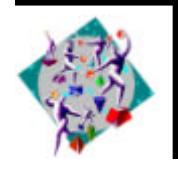

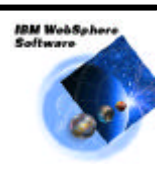

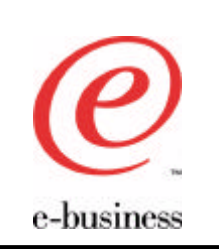

- Require the WAS equivalent of the CICS MQSeries Trigger Monitor
	- A "listener" that is part of the application server execution environment
	- Adapter function to get messages and make EJB method calls
- EJB 2.0 defines Message-Driven Beans
	- Container calls *onMessage* method of your bean when a message arrives
	- Bean is associated with a queue or topic via the Deployment Descriptor

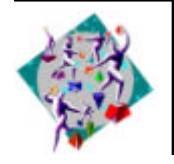

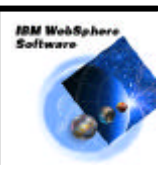

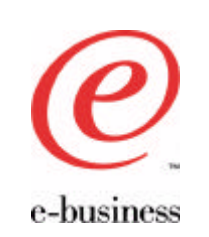

# Container-Managed Messaging

- Message-driven beans will either
	- Implement business logic
	- Act as an "adapter" to existing or other "messagingignorant" EJB
- Container-Managed Messaging provides the functionality for such an adapter bean
	- Parse message format based on definition in repository
	- Map to method invocation
- Targeted for WebSphere Application Server 4.5 (2Q/02)

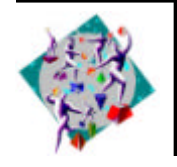

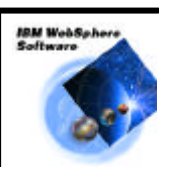

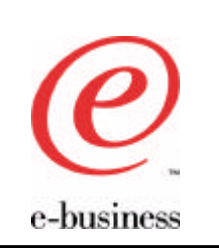

Agenda

- Why integrate?
- What you can do
- How you can do it
- Integrating with legacy systems
- What's new?
- Acknowledgements and References

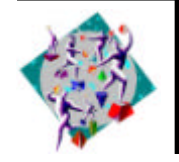

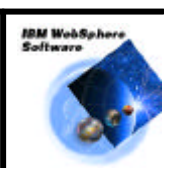

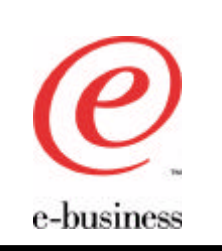

### Acknowledgements and References

- MA88: MQSeries classes for Java and MQSeries classes for JMS 5.2
	- http://www-4.ibm.com/software/ts/mqseries/txppacs/ma88.html
- WebSphere JMS/JTA support for MQSeries Overview
	- A paper by Joanna Hodgson et al.
	- Available on the internet at:

http://www-4.ibm.com/software/webservers/appserv/whitepapers.html

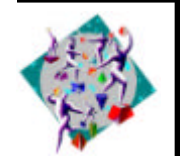

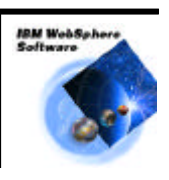